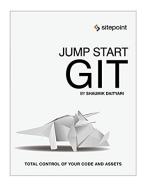

# Jump Start Git: Take Control of Your Code and Assets

By Shaumik Daityari

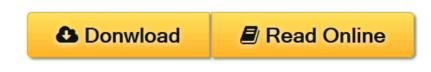

#### Jump Start Git: Take Control of Your Code and Assets By Shaumik Daityari

Get a Jump Start on version control with Git today!

Most engineers we meet prefer Git over other distributed version control systems.

These systems let you store different versions of project files and directories, so you can roll back to an earlier one if something goes wrong. And since they're distributed, they smooth the path for dev team collaboration.

But what is it about Git that makes it mission-critical on so many web projects?

Spend just one weekend with this hands-on tutorial, and you'll know the answer.

- Understand Git's core philosophy.
- Get started with Git: install it, learn the basic commands, and set up your first project.
- Work with Git as part of a collaborative team.
- Use Git's debugging tools for maximum debug efficiency.
- Take control with Git's advanced features: reflog, rebase, stash, and more.
- Use Git with cloud-based Git repository host services like Github and Bitbucket.
- See how Git's used effectively on large open-source projects.

Git was created by Linus Torvalds, who invented Linux, so it comes with the best credentials. What are you waiting for? Get a jump start on Git today.

**<u>Download</u>** Jump Start Git: Take Control of Your Code and Asse ...pdf

Read Online Jump Start Git: Take Control of Your Code and As ...pdf

## Jump Start Git: Take Control of Your Code and Assets

By Shaumik Daityari

Jump Start Git: Take Control of Your Code and Assets By Shaumik Daityari

Get a Jump Start on version control with Git today!

Most engineers we meet prefer Git over other distributed version control systems.

These systems let you store different versions of project files and directories, so you can roll back to an earlier one if something goes wrong. And since they're distributed, they smooth the path for dev team collaboration.

But what is it about Git that makes it mission-critical on so many web projects?

Spend just one weekend with this hands-on tutorial, and you'll know the answer.

- Understand Git's core philosophy.
- Get started with Git: install it, learn the basic commands, and set up your first project.
- Work with Git as part of a collaborative team.
- Use Git's debugging tools for maximum debug efficiency.
- Take control with Git's advanced features: reflog, rebase, stash, and more.
- Use Git with cloud-based Git repository host services like Github and Bitbucket.
- See how Git's used effectively on large open-source projects.

Git was created by Linus Torvalds, who invented Linux, so it comes with the best credentials. What are you waiting for? Get a jump start on Git today.

#### Jump Start Git: Take Control of Your Code and Assets By Shaumik Daityari Bibliography

- Sales Rank: #1439428 in Books
- Published on: 2015-09-11
- Original language: English
- Number of items: 1
- Dimensions: 9.19" h x .36" w x 7.00" l, .65 pounds
- Binding: Paperback
- 150 pages

**<u>Download</u>** Jump Start Git: Take Control of Your Code and Asse ...pdf

**Read Online** Jump Start Git: Take Control of Your Code and As ...pdf

PDF File: Jump Start Git: Take Control Of Your Code And Assets

Download and Read Free Online Jump Start Git: Take Control of Your Code and Assets By Shaumik Daityari

#### **Editorial Review**

About the Author

Shaumik Daityari is an optimist, but one who carries an umbrella. An undergrad at Indian Institute of Technology Roorkee and the co-founder of The Blog Bowl, he loves writing, when he's not busy keeping the blue flag flying high.

#### **Users Review**

#### From reader reviews:

#### **Russell Bussey:**

The book Jump Start Git: Take Control of Your Code and Assets give you a sense of feeling enjoy for your spare time. You need to use to make your capable far more increase. Book can to be your best friend when you getting strain or having big problem along with your subject. If you can make studying a book Jump Start Git: Take Control of Your Code and Assets to get your habit, you can get far more advantages, like add your current capable, increase your knowledge about many or all subjects. It is possible to know everything if you like open up and read a publication Jump Start Git: Take Control of Your Code and Assets. Kinds of book are a lot of. It means that, science reserve or encyclopedia or other individuals. So , how do you think about this guide?

#### Linda Gabriel:

The publication with title Jump Start Git: Take Control of Your Code and Assets posesses a lot of information that you can find out it. You can get a lot of advantage after read this book. This kind of book exist new understanding the information that exist in this reserve represented the condition of the world now. That is important to yo7u to learn how the improvement of the world. This specific book will bring you with new era of the syndication. You can read the e-book in your smart phone, so you can read the idea anywhere you want.

#### **Kevin Blais:**

A lot of people always spent their particular free time to vacation or maybe go to the outside with them family or their friend. Did you know? Many a lot of people spent many people free time just watching TV, or even playing video games all day long. If you want to try to find a new activity that is look different you can read the book. It is really fun for yourself. If you enjoy the book that you read you can spent the whole day to reading a reserve. The book Jump Start Git: Take Control of Your Code and Assets it is rather good to read. There are a lot of people who recommended this book. These folks were enjoying reading this book. In the event you did not have enough space to deliver this book you can buy often the e-book. You can m0ore quickly to read this book from the smart phone. The price is not to cover but this book offers high quality.

#### **Edward Suniga:**

Are you kind of active person, only have 10 as well as 15 minute in your morning to upgrading your mind proficiency or thinking skill even analytical thinking? Then you are experiencing problem with the book when compared with can satisfy your short time to read it because this time you only find publication that need more time to be study. Jump Start Git: Take Control of Your Code and Assets can be your answer because it can be read by anyone who have those short spare time problems.

## Download and Read Online Jump Start Git: Take Control of Your Code and Assets By Shaumik Daityari #E1IKW29Q3TS

## Read Jump Start Git: Take Control of Your Code and Assets By Shaumik Daityari for online ebook

Jump Start Git: Take Control of Your Code and Assets By Shaumik Daityari Free PDF d0wnl0ad, audio books, books to read, good books to read, cheap books, good books, online books, books online, book reviews epub, read books online, books to read online, online library, greatbooks to read, PDF best books to read, top books to read Jump Start Git: Take Control of Your Code and Assets By Shaumik Daityari books to read online.

## Online Jump Start Git: Take Control of Your Code and Assets By Shaumik Daityari ebook PDF download

Jump Start Git: Take Control of Your Code and Assets By Shaumik Daityari Doc

Jump Start Git: Take Control of Your Code and Assets By Shaumik Daityari Mobipocket

Jump Start Git: Take Control of Your Code and Assets By Shaumik Daityari EPub